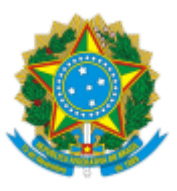

## MINISTERIO DA EDUCAÇÃO FUNDAÇÃO UNIVERSIDADE FEDERAL DE RONDÔNIA COORDENADORIA DE ATENÇÃO A PESSOAS COM NECESSIDADES ESPECIAIS

## Comunicado nº 8/2023/CAPNE/DAEST/PROCEA

## **PROCEA divulga Edital de seleção, após consulta pública, para concessão de Bolsa de Tradutor/Intérprete de Língua de Sinais (BTILS) - 2023**

A Fundação Universidade Federal de Rondônia (UNIR), por meio da Pró-Reitoria de Cultura, Extensão e Assuntos Estudantis (PROCEA), divulga o Edital nº 09/PROCEA/UNIR/2023, após consulta pública, para concessão de Bolsa de Tradutor/Intérprete de Língua de Sinais (BTILS), destinada a profissionais com proficiência em Libras, para atuar em sala de aula em projetos de extensão socioeducacionais de alunos surdos da Universidade, e torna pública a comissão de seleção do referido Edital.

As inscrições estão abertas **no período de 14 a 21 de novembro**, através do Link: <https://forms.gle/qbhLienrNJfDupDv9>

> **Profa. Dra. Marília Lima Pimentel Cotinguiba** Pró-Reitora de Cultura, Extensão e Assuntos Estudantis PORTARIA Nº 837/2022/GR/UNIR, DE 01 DE DEZEMBRO DE 2022

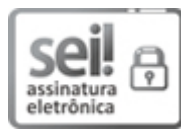

Documento assinado eletronicamente por **MARILIA LIMA PIMENTEL COTINGUIBA**, **Pró-Reitor(a)**, em 14/11/2023, às 18:08, conforme horário oficial de Brasília, com fundamento no art. 6º, § 1º, do Decreto nº 8.539, de 8 de [outubro](http://www.planalto.gov.br/ccivil_03/_Ato2015-2018/2015/Decreto/D8539.htm) de 2015.

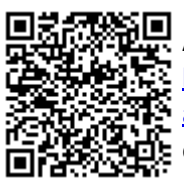

A autenticidade deste documento pode ser conferida no site [http://sei.unir.br/sei/controlador\\_externo.php?](http://sei.unir.br/sei/controlador_externo.php?acao=documento_conferir&id_orgao_acesso_externo=0) [acao=documento\\_conferir&id\\_orgao\\_acesso\\_externo=0,](http://sei.unir.br/sei/controlador_externo.php?acao=documento_conferir&id_orgao_acesso_externo=0) informando o código verificador **1557661** e o código CRC **28AF7377**.

**Referência:** Processo nº 23118.015629/2023-37 SEI nº 1557661